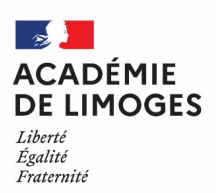

**Max Gratadour** Conseiller de la Rectrice Doyen IEN 1er degré

# **NOTE ACADEMIQUE EVALUATIONS REPERES Mi-CP Point d'étape**

Janvier 2023

# **NOTE A L'ATTENTION DE MESDAMES ET MESSIEURS LES ENSEIGNANTS DE CP DE MESDAMES ET MESSIEURS LES DIRECTEURS D'ECOLE**

*S/c Mesdames et Messieurs les Inspecteurs de l'Éducation nationale S/c Madame et Messieurs les IA-DASEN*

#### **Les notes et ressources relatives aux évaluations Repères CP et CE1 sont accessibles à partir des liens suivants :**

https://www.education.gouv.fr/l-evaluation-des-acquis-des-eleves-du-cp-au-lycee-12089 https://eduscol.education.fr/1491/evaluer-en-milieu-d-annee-au-cp-un-point-d-etape-vers-la-reussite

Les évaluations de début d'année ont permis aux enseignants de CP de disposer de repères pour accompagner les élèves vers la maîtrise des savoirs fondamentaux. En milieu d'année, leurs compétences sont de nouveau évaluées en français et en mathématiques. Ce **point d'étape à mi-CP** doit permettre aux équipes pédagogiques d'apprécier les progrès et de définir les ajustements à apporter à l'accompagnement des élèves.

#### **Echéancier**

- Remise du materiel aux écoles : à partir du 3 janvier jusqu'au 13 janvier 2023
- Passation du 16 janvier au 27 janvier 2023
- Saisie dès le 16 janvier et jusqu'au 3 février 2023
- Téléchargement des restitutions à partir du 16 janvier et jusqu'au 10 mars 2023 *>>> (dès que l'intégralité des épreuves est effectuée pour tous les élèves inscrits de la classe)*
- Fermeture du portail pour la saisie **le 3 février 2023**
- Fermeture définitive du portail pour les restitutions **le 24 mars 2023**

#### **Modalités de mise en œuvre pour l'évaluation Point d'étape**

Le portail de saisie et de restitution sera accessible, dès le début des passations, à partir du 16 janvier 2023 à l'adresse suivante : https://reperes.cp-ce1.fr. La fin de la période de saisie officielle est prévue pour le vendredi 3 février. NB : **Pour que la saisie soit décomptée**, elle doit être effective pour tous les élèves du groupe concerné, sur les 5 séquences (3 de français et 2 de mathématiques).

Les restitutions seront quant à elles disponibles dès que les épreuves sont finalisées au sein de la classe et le portail fermera définitivement le 24 mars. Ces restitutions (individuelles par élève ou collectives pour la classe) devront avoir été téléchargées avant cette date. Passé ce délai, il ne sera absolument plus possible d'obtenir quelque document que ce soit.

En ce qui concerne l'accès au portail, il convient **d'utiliser les identifiants et mot de passe fournis en septembre**  pour l'opération repères de début d'année scolaire (pour rappel ces identifiants de connexion sont à conserver pour l'intégralité de l'année scolaire.)

D'un point de vue technique, le portail sera alimenté par un import depuis ONDE régulièrement actualisé (avec un délai de 24h à 48h). Si lors de l'ouverture du portail, un directeur ou enseignant constatait l'absence ou la présence erronée d'un élève, il conviendra de l'ajouter ou le supprimer manuellement. Dans le cas d'un ajout, il faudra bien reporter l'identifiant portail pour cet élève sur le cahier afin de garder une trace de la correspondance identifiant / identité de l'élève.

Les équipes de circonscription, particulièrement les eRUN, restent à votre écoute pour toute demande d'information complémentaire.

Fait à Limoges le 29 novembre 2022

Max GRATADOUR Conseiller de la Rectrice, Doyen des IEN 1<sup>er</sup> degré Correspondant académique Évaluations nationales.

# **RAPPELS DIVERS**

#### **OBJECTIFS**

**Le dispositif Point d'étape** est un deuxième temps d'évaluation placé au milieu de l'année de CP. Il permet d'apprécier la progression des élèves dans les domaines de la lecture, de l'écriture et de la numération afin de compléter vos observations. L'objectif est ici de proposer aux élèves, qui en auraient besoin, un accompagnement plus personnalisé.

#### **ADAPTATIONS**

**Des livrets d'évaluations adaptés** pour les élèves ayant des besoins éducatifs particuliers ou étant en situation de handicap sont **disponibles sur le site Eduscol et sur demande auprès de votre circonscription**. Par ailleurs, les outils de compensation habituels des élèves doivent être maintenus dans le cadre des PPS, PAP ou PPRE.

## **RESTITUTIONS**

A l'issue des passations et de la saisie des réponses de chaque élève, vous pourrez accéder à différents documents de restitution (fiches individuelles, tableur des résultats détaillés en français et en mathématiques, guide des scores). Ils vous permettront de dialoguer avec les parents, de déterminer dans quel domaine un élève pourrait avoir besoin d'un accompagnement renforcé et d'en tirer bénéfice pour faire progresser vos élèves.

Les fiches individuelles de restitution devront être communiquées aux familles dès que possible. Il est important de communiquer également aux parents les mentions informatives relatives à la protection des données à caractère personnel : pour ce faire, vous pouvez leur indiquer le lien suivant : https://www.education.gouv.fr/l-evaluation-des-acquis-des-eleves-du-cp-au-lycee-12089

#### **ACCOMPAGNEMENT**

Pour vous aider à mettre en œuvre l'accompagnement pédagogique des élèves, la DGESCO propose des fiches ressources téléchargeables sur le site Eduscol :

https://eduscol.education.fr/1491/evaluer-en-milieu-d-annee-au-cp-un-point-d-etape-vers-la-reussite

Des fiches descriptives des exercices à destination des parents sont accessibles sur le site education.gouv.fr et à partir du qr code présent sur la fiche individuelle de restitution. https://www.education.gouv.fr/l-evaluation-des-acquis-des-eleves-en-cp-et-ce1-fiches-descriptives-des-exercices-

reperes-342046

### **NATURE DES EXERCICES**

Les évaluations Point d'étape 2023 sont légèrement différentes de celles de 2022.

Dans un objectif d'amélioration des contenus, des changements ont été apportés :

- remplacement de l'exercice de la ligne numérique par la ligne graduée ;
- modification de la liste de l'exercice de comparaison de nombres.

Dans le guide pour le professeur, vous trouverez en page 3 des tableaux qui permettent de visualiser les items repris des évaluations CP ou CE1